## Praxisbezogene Internetanwendung zum Thema Bewerbung

## Aufgabe

Informieren Sie sich über das Thema Bewerbung mithilfe des Internets. Verwenden Sie dazu die unten aufgeführten Internet-Adressen.

Mit "Strg" und linker Maustaste können Sie dem jeweiligen Link folgen!

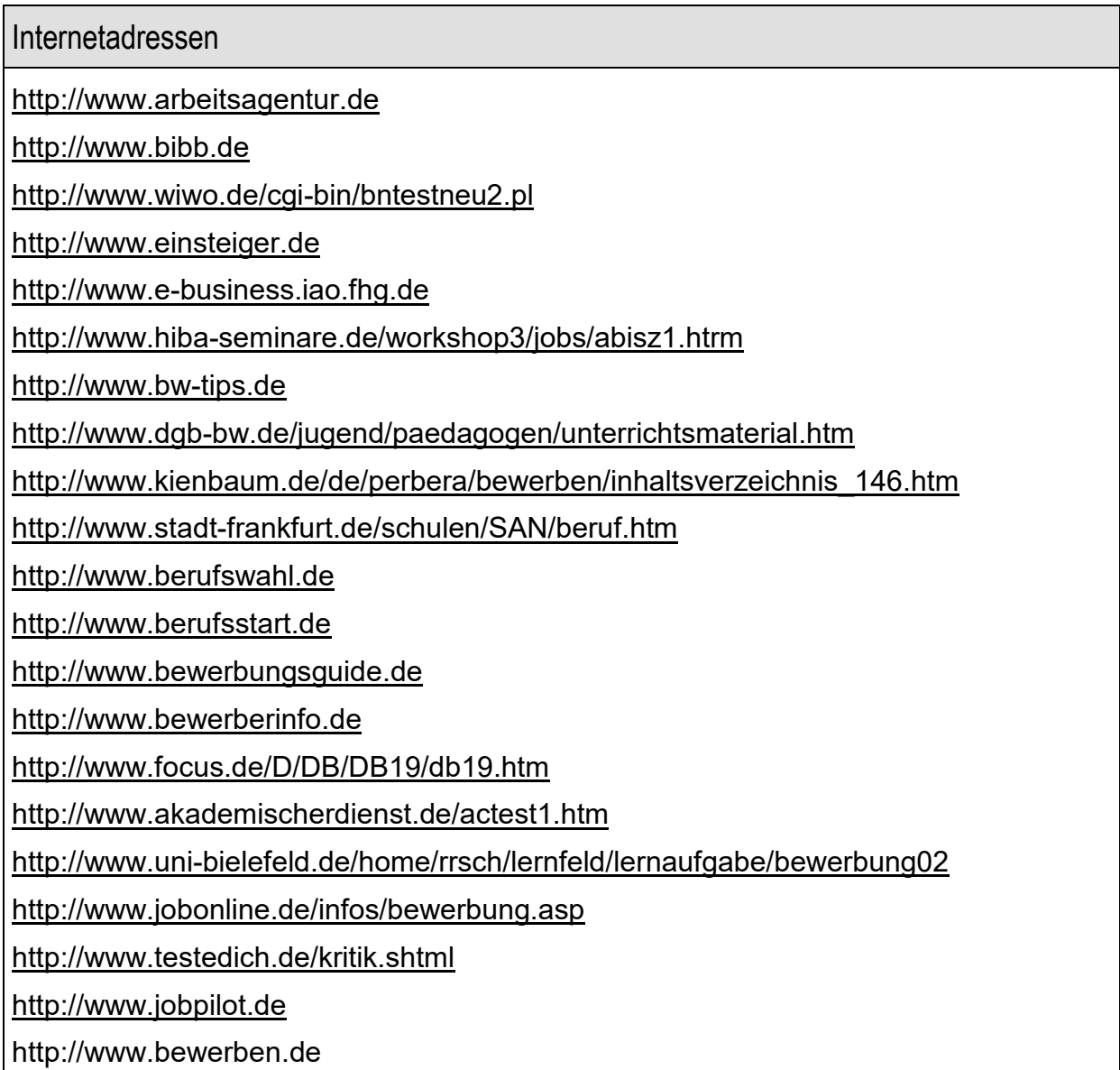